# **LinHES - Feature # 842: HTTP Live Streaming**

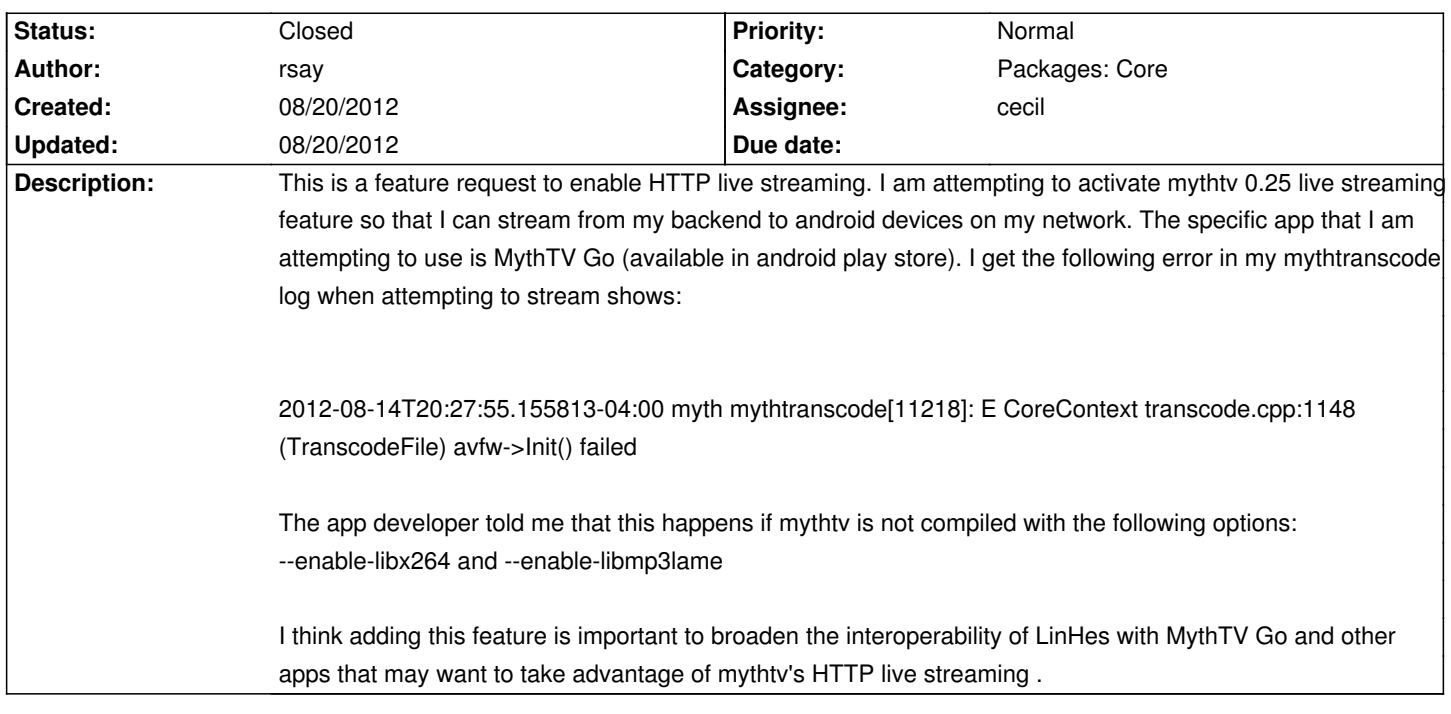

## **History**

## **08/20/2012 02:42 pm - cecil**

- *Assignee set to cecil*
- *Category set to Packages: Core*
- *Status changed from New to In Progress*

## **08/20/2012 03:27 pm - cecil**

*- % Done changed from 0 to 100*

*- Status changed from In Progress to Closed*

Thanks for the report and doing the due diligence. Upgrade to the latest mythtv package to resolve.

#### **08/20/2012 03:32 pm - cecil**

cecil wrote:

> Thanks for the report and doing the due diligence. Upgrade to the latest mythtv package (-12) to resolve.